### LICENSE TERMS FOR JACK HENRY/ENTERPRISE PAYMENT SOLUTIONS WHITE **LABEL MATERIALS**

Jack Henry & Associates, Inc., acting through its providing ProfitStars division ("JHA"), by documentation to you the licensee ("You") for private labeling (the "Materials"), grants a limited license (the "License") to You to publish and distribute the Materials under Your private label, solely in connection with Your promotion, marketing, and support to Your customers of the applicable JHA solutions purchased and/or licensed by You from JHA. Your use of the Materials indicates your acceptance of the terms of this License.

This License does not convey any rights to alter the content of the Materials other than to apply Your private labels.

The Materials covered by this License include only items that are provided to You in a word processing format appropriate for revision; such items do not include files provided in the secured portable document format (PDF). All other documentation and materials provided to You by JHA are not covered by this License and may not be altered or privately labeled by You without JHA's prior written permission.

JHA retains all ownership rights to the Materials, including, but not limited to, in accordance with U.S. Code Title 17-Copyrights. Accordingly, You have no rights with regard to the Materials other than those rights specifically granted to You under this License. Without limiting the generality of the foregoing, JHA reserves the right to:

(a) require You to cease publication, distribution, and use of any Materials that JHA determines in its sole discretion can no longer be used due to content-related issues, including, but not limited to, outdated and inaccurate content;

(b) create new versions of the Materials and require You to replace prior versions of the Materials with the new versions:

(c) create derivatives of, or new versions of, the Materials without Your private labels for publication elsewhere without notifying You or obtaining Your permission; and

(d) monitor Your publication, distribution, and use of the Materials for compliance with the terms of this License, and take any action deemed necessary by JHA in its sole discretion to stop and/or remedy any conduct by You that violates the terms of this License, including, but not limited to, revoking the rights granted herein.

Nothing contained herein shall be construed as creating any agency, legal representative, partnership, or other form of joint enterprise between You and JHA, and neither You nor JHA shall have the authority to contract for or bind the other in any matter.

JHA warrants that it owns all copyright and other proprietary rights to the Materials, that JHA is authorized to grant the rights granted to You under this License. EXCEPT FOR THE FOREGOING **MAKES WARRANTIES IHA NO OTHER** REPRESENTATIONS OR WARRANTIES OF ANY KIND, NATURE, OR DESCRIPTION, EXPRESS OR IMPLIED, WITH RESPECT TO THE MATERIALS, INCLUDING, BUT NOT LIMITED TO, ANY WARRANTY  $\Omega$ MERCHANTABILITY OR FITNESS FOR A PARTICULAR PURPOSE, OR AS TO THE RESULTS TO BE OBTAINED BY YOU AS A RESULT OF YOUR USE OF THE MATERIALS IN YOUR BUSINESS, AND JHA HEREBY DISCLAIMS THE SAME.

The terms of this License apply to all Materials in Your possession or control now and in the future.

© 2020 Jack Henry & Associates, Inc.®

### Enterprise Payment Solutions (EPS)

JHA EPS SmartPay Business<sup>sM</sup> November 2020

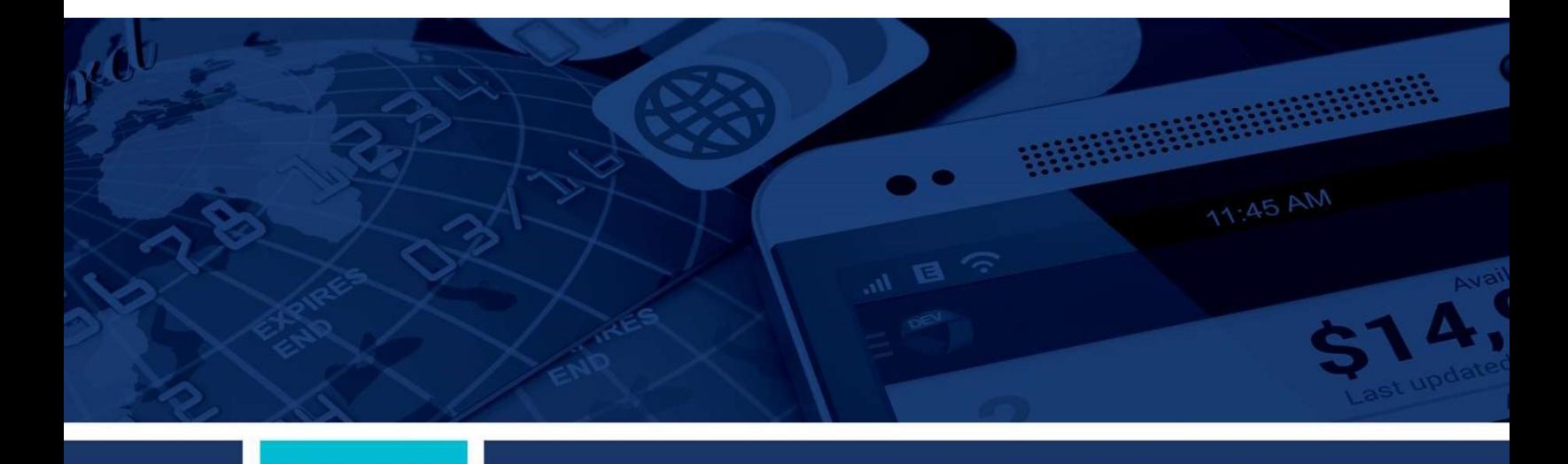

Scanner Installation

Quick Start for Mac®

*jack henry*<br>*ASSOCIATES INC.* 

jack henry Banking Symitar **N** ProfitStars © 1999 – 2020 Jack Henry & Associates, Inc.

 All rights reserved. Information in this document is subject to change without notice. Dates contained in this document are provided as estimates only and can be changed at any time at the sole discretion of Jack Henry & Associates, Inc.

Printed in the United States of America.

 No part of this document may be copied, reproduced, stored in a retrieval system, displayed, distributed or transmitted in any form or any means whatsoever (electronic, mechanical or otherwise), including by photocopying or recording for any purpose, without the prior written permission of Jack Henry & Associates, Inc. Making unauthorized copies of this document for any purpose other than your own personal use is a violation of United States copyright laws.

 Any unauthorized use of Jack Henry & Associates, Inc.'s, trademarks and service marks is strictly prohibited. A list of registered and unregistered marks owned or licensed by Jack Henry & Associates, Inc. is located at: <https://www.jackhenry.com/more-from>jha/pages/trademark-notice.aspx

Various other trademarks and service marks used or referenced in this document are the property of their respective owners.

### Other Trademarks

The MIT License (MIT)

 Permission is hereby granted, free of charge, to any person obtaining a copy of this software and associated documentation files (the "Software"), to deal in the Software without restriction, including without limitation the rights to use, copy, modify, merge, publish, distribute, sublicense, and/or sell copies of the Software, and to permit persons to whom the Software is furnished to do so, subject to the following conditions:

The above copyright notice and this permission notice shall be included in all copies or substantial portions of the Software.

 Portions of this software: The MIT License (MIT) Copyright (c) 2014-2015 Andrey Gershun [\(agershun@gmail.com](mailto:agershun@gmail.com)) & Mathias Rangel Wulff ([mathiasrw@gmail.com](mailto:mathiasrw@gmail.com)) Copyright (c) 2013-2015 The AngularUI Team, Karsten Sperling Copyright (c) 2010-2015 Google, Inc. <http://angularjs.org> Copyright (c) 2012-2015 the AngularUI Team, <https://github.com/organizations/angular-ui/teams/291112> Copyright (c) 2014 philippd Copyright © 2015 Philipp Alferov. Copyright (c) <2014> [<pascal.precht@gmail.com](mailto:pascal.precht@gmail.com)> Copyright (C) 2014 lisposter(Leigh Zhu) Copyright (c) 2014 Michael Bromley Copyright © 2014 Eli Grey. Copyright (c) 2011-2015 Twitter, Inc Copyright 2005, 2014 jQuery Foundation, Inc. and other contributors Copyright (c) 2007 James Newton-King Copyright (c) 2009–2015 Modernizr Copyright (c) 2011-2015 Tim Wood, Iskren Chernev, [Moment.js](https://Moment.js) contributors Copyright (c) 2013 FeedbackHound Copyright (c) 2015 the AngularUI Team, <http://angular-ui.github.com> Copyright (c) 2009-2014 Jon Rohan, James M. Greene Permission is hereby granted, free of charge, to any person obtaining a copy of this software and associated documentation files (the "Software"), to deal in the Copyright (c) 2013 danialfarid Copyright (c) 2013 Marco Rinck Copyright (c) 2013 Mike Grabski Copyright (c) 2014 Igor Rafael Copyright (c) 2008-2014 Pivotal Labs

 Software without restriction, including without limitation the rights to use, copy, modify, merge, publish, distribute, sublicense, and/or sell copies of the Software, and to permit persons to whom the Software is furnished to do so, subject to the following conditions:

above copyrig<br>: SOFTWARE<br>RRANTIES OF COPYRIGHT HOLDERS BE LIABLE FOR ANY CLAIM, DAMAGES OR OTHER LIABILITY, WHETHER IN AN ACTION OF CONTRACT, TORT OR OTHERWISE, ARISING FROM, OUT OF OR IN CONNECTION WITH THE SOFTWARE OR THE USE OR OTHER DEALINGS IN THE SOFTWARE. The above copyright notice and this permission notice shall be included in all copies or substantial portions of the Software.<br>THE SOFTWARE IS PROVIDED "AS IS", WITHOUT WARRANTY OF ANY KIND, EXPRESS OR IMPLIED, INCLUDING B

 BSD License ------------------------------------------------------------------------------

Copyright (c) 2010 Terence Parr

PhantomJS

Copyright (c) 2015, Hibernating Rhinos

 All rights reserved. Redistribution and use in source and binary forms, with or without modification, are permitted provided that the following conditions are met: Redistributions of source code must retain the above copyright notice, this list of conditions and the following disclaimer. Redistributions in binary form must<br>reproduce the above copyright notice, this list of conditions Neither the name of the author nor the names of its contributors may be used to endorse or promote products derived from this software without specific prior written permission.

VARE<br>| BUT<br>| D. IN N EXEMPLARY, OR CONSEQUENTIAL DAMAGES (INCLUDING, BUT NOT LIMITED TO, PROCUREMENT OF SUBSTITUTE GOODS OR SERVICES; LOSS OF USE, DATA, OR PROFITS; OR BUSINESS INTERRUPTION) HOWEVER CAUSED AND ON ANY THEORY OF LIABILITY, WHETHER IN CONTRACT, STRICT LIABILITY, OR TORT (INCLUDING NEGLIGENCE OR OTHERWISE) ARISING IN ANY WAY OUT OF THE USE OF THIS SOFTWARE, EVEN IF ADVISED OF THE POSSIBILITY OF SUCH DAMAGE. THIS SOFTWARE IS PROVIDED BY THE COPYRIGHT HOLDERS AND CONTRIBUTORS "AS IS" AND ANY EXPRESS OR IMPLIED WARRANTIES,<br>INCLUDING, BUT NOT LIMITED TO, THE IMPLIED WARRANTIES OF MERCHANTABILITY AND FITNESS FOR A PARTICULAR PURPO

 Apache License ------------------------------------------------------------------------------

 Copyright (c) 2009-2010 dotless project, <http://www.dotlesscss.com> Copyright (C) 2012-2015 SheetJS Version 2.0, January 2004 [http://www.apache.org/licenses/](http://www.apache.org/licenses) TERMS AND CONDITIONS FOR USE, REPRODUCTION, AND DISTRIBUTION 1. Definitions. "License" shall mean the terms and conditions for use, reproduction, and distribution as defined by Sections 1 through 9 of this document. "Licensor" shall mean the copyright owner or entity authorized by the copyright owner that is granting the License. "Legal Entity" shall mean the union of the acting entity and all other entities that control, are controlled by, or are under common control with that entity. For the purposes of this definition, "control" means (i) the power, direct or **Unity** 

, t<br>0<br>?" files. "Object" form shall mean any form resulting from mechanical transformation or translation of a Source form, including but not limited to compiled object code, generated documentation, and conversions to other media types. "Work" shall mean the work of authorship, whether in Source or Object form, made available under the License, as indicated by a copyright notice that is included in or attached to the work (an example is provided in the Appendix below). "Derivative Works"<br>shall mean any work, whether in Source or Object form, th or other modifications represent, as a whole, an original work of authorship. For the purposes of this License, Derivative Works shall not include works that remain<br>separable from, or merely link (or bind by name) to the i including the original version of the Work and any modifications or additions to that Work or Derivative Works thereof, that is intentionally submitted to Licensor for inclusion in the Work by the copyright owner or by an individual or Legal Entity authorized to submit on behalf of the copyright owner. For the purposes of this definition, "submitted" means any form of electronic, verbal, or written communication sent to the Licensor or its representatives, including but not limited to communication on electronic mailing lists, source code control systems, and issue tracking systems that are managed by, or on behalf of, the Licensor for the<br>purpose of discussing and improving the Work, but excluding comm indirect, to cause the direction or management of such entity, whether by contract or otherwise, or (ii) ownership of fifty percent (50%) or more of the outstanding<br>shares, or (iii) beneficial ownership of such entity. "Yo

 owner as "Not a Contribution.""Contributor" shall mean Licensor and any individual or Legal Entity on behalf of whom a Contribution has been received by Licensor and subsequently incorporated within the Work.

 2. Grant of Copyright License. Subject to the terms and conditions of this License, each Contributor hereby grants to You a perpetual, worldwide, non-exclusive, no-charge, royalty-free, irrevocable copyright license to reproduce, prepare Derivative Works of, publicly display, publicly perform, sublicense, and distribute the Work and such Derivative Works in Source or Object form.

 3. Grant of Patent License. Subject to the terms and conditions of this License, each Contributor hereby grants to You a perpetual, worldwide, non-exclusive, no- charge, royalty-free, irrevocable (except as stated in this section) patent license to make, have made, use, offer to sell, sell, import, and otherwise transfer the where<br>nation<br>claim o then any patent licenses granted to You under this License for that Work shall terminate as of the date such litigation is filed. Work, where such license applies only to those patent claims licensable by such Contributor that are necessarily infringed by their Contribution(s) alone or by<br>combination of their Contribution(s) with the Work to which su

 4. Redistribution. You may reproduce and distribute copies of the Work or Derivative Works thereof in any medium, with or without modifications, and in Source or Object form, provided that You meet the following conditions:

(a) You<br>notices s<br>and attrit<br>includes contained within such NOTICE file, excluding those notices that do not pertain to any part of the Derivative Works, in at least one of the following places: within a<br>NOTICE text file distributed as part of the Derivative W display generated by the Derivative Works, if and wherever such third-party notices normally appear. The contents of the NOTICE file are for informational purposes only and do not modify the License. You may add Your own attribution notices within Derivative Works that You distribute, alongside or as an addendum<br>to the NOTICE text from the Work, provided that such additional copyright statement to Your modifications and may provide additional or different license terms and conditions for use, reproduction, or distribution of Your modifications, or for any such Derivative Works as a whole, provided Your use, reproduction, and distribution of the Work otherwise complies with the conditions stated in this License. (a) You must give any other recipients of the Work or Derivative Works a copy of this License; and (b) You must cause any modified files to carry prominent<br>notices stating that You changed the files; and (c) You must retai

5. Submission of Contributions. Unless You explicitly state otherwise, any Contribution intentionally submitted for inclusion in the Work by You to the Licensor shall<br>be under the terms and conditions of this License, with the terms of any separate license agreement you may have executed with Licensor regarding such Contributions.

 6. Trademarks. This License does not grant permission to use the trade names, trademarks, service marks, or product names of the Licensor, except as required for reasonable and customary use in describing the origin of the Work and reproducing the content of the NOTICE file.

Disclaim<br>n an "AS<br>phditions appropriateness of using or redistributing the Work and assume any risks associated with Your exercise of permissions under this License. 7. Disclaimer of Warranty. Unless required by applicable law or agreed to in writing, Licensor provides the Work (and each Contributor provides its Contributions)<br>on an "AS IS" BASIS, WITHOUT WARRANTIES OR CONDITIONS OF AN

 8. Limitation of Liability. In no event and under no legal theory, whether in tort (including negligence), contract, or otherwise, unless required by applicable law (such as deliberate and grossly negligent acts) or agreed to in writing, shall any Contributor be liable to You for damages, including any direct, indirect, special, incidental, or consequential damages of any character arising as a result of this License or out of the use or inability to use the Work (including but not limited to damages for loss of goodwill, work stoppage, computer failure or malfunction, or any and all other commercial damages or losses), even if such Contributor has been advised of the possibility of such damages.

9. Accepting Warranty or Additional Liability. While redistributing the Work or Derivative Works thereof, You may choose to offer, and charge a fee for, acceptance<br>of support, warranty, indemnity, or other liability obliga Your own behalf and on Your sole responsibility, not on behalf of any other Contributor, and only if You agree to indemnify, defend, and hold each Contributor harmless for any liability incurred by, or claims asserted against, such Contributor by reason of your accepting any such warranty or additional liability.

END OF TERMS AND CONDITIONS

#### MICROSOFT .NET LIBRARY ------------------------------------------------------------------------------

These license terms are an agreement between Microsoft Corporation (or based on where you live, one of its affiliates) and you. Please read them. They apply to<br>the software named above, which includes the media on which yo services, and support services for this software, unless other terms accompany those items. If so, those terms apply.

 BY USING THE SOFTWARE, YOU ACCEPT THESE TERMS. IF YOU DO NOT ACCEPT THEM, DO NOT USE THE SOFTWARE. IF YOU COMPLY WITH THESE LICENSE TERMS, YOU HAVE THE PERPETUAL RIGHTS BELOW.

 1. INSTALLATION AND USE RIGHTS. a. Installation and Use. You may install and use any number of copies of the software to design, develop and test your rams.<br>Ide thir<br>inform above, the software is comprised of Distributable Code. "Distributable Code" is code that you are permitted to distribute in programs you develop if you comply with the terms below. i. Right to Use and Distribute. You may copy and distribute the object code form of the software. Third Party Distribution. You may permit distributors of your programs to copy and distribute the Distributable Code as part of those programs. ii. Distribution Requirements. For any Distributable Code you distribute, you must use the Distributable Code in your programs and not as a standalone distributor; require distributors and external end users to agree to terms<br>that protect it at least as much as this agreement; displa any claims, including attorneys' fees, related to the distribution or use of your programs. iii. Distribution Restrictions. You may not alter any copyright, trademark or patent notice in the Distributable Code; use Microsoft's trademarks in your programs' names or in a way that suggests your programs come from or are endorsed by Microsoft; include Distributable Code in malicious, deceptive or unlawful programs; or modify or distribute the source code of any Distributable Code so that any of it b<br>losed<br>:s you<br>ware c certain ways. You may not work around any technical limitations in the software; reverse engineer, decompile or disassemble the software, except and only to the extent that applicable law expressly permits, despite this limitation; publish the software for others to copy; rent, lease or lend the software; or transfer the software<br>or this agreement to any third party. 4. BACKUP COP IMENTATION.<br>ses. 6. EXPOR<br>laws and regul [www.microsoft.com/exporting.](www.microsoft.com/exporting) 7. SUPPORT SERVICES. Because this software is "as is," we may not provide support services for it. 8. ENTIRE AGREEMENT. This agreement, and the terms for supplements, updates, Internet-based services and support services that you use, are the entire agreement for the software and rt ser<br>nent<br>unde the laws of that country apply. 10. LEGAL EFFECT. This agreement describes certain legal rights. You may have other rights under the laws of your country. You y also have rights with resp<br>laws of your country do not<br>MICROSOFT GIVES NO E<br>ATUTORY GUARANTEES<br>CAL LAWS, MICROSOFT E programs. You may modify, copy, distribute or deploy any .js files contained in the software as part of your programs. b. Third Party Programs. The software may<br>include third party programs that Microsoft, not the third pa part of it becomes subject to an Excluded License. An Excluded License is one that requires, as a condition of use, modification or distribution, that the code be<br>disclosed or distributed in source code form; or others hav DOCUMENTATION. Any person that has valid access to your computer or internal network may copy and use the documentation for your internal, reference<br>purposes. 6. EXPORT RESTRICTIONS. The software is subject to United State support services. 9. APPLICABLE LAW. a. United States. If you acquired the software in the United States, Washington state law governs the interpretation of this<br>agreement and applies to claims for breach of it, regardless may also have rights with respect to the party from whom you acquired the software. This agreement does not change your rights under the laws of your country if<br>the laws of your country do not permit it to do so. 11. DISCL

FRINGEMENT.<br>NLY DIRECT DA<br>DIRECT OR IN(<br>third party progr<br>applicable law. apply to you because your country may not allow the exclusion or limitation of incidental, consequential or other damages. INFRINGEMENT. 12. LIMITATION ON AND EXCLUSION OF REMEDIES AND DAMAGES. YOU CAN RECOVER FROM MICROSOFT AND ITS SUPPLIERS<br>ONLY DIRECT DAMAGES UP TO U.S. \$5.00. YOU CANNOT RECOVER ANY OTHER DAMAGES, INCLUDING CONSEQUENTIAL, L

## **Contents**

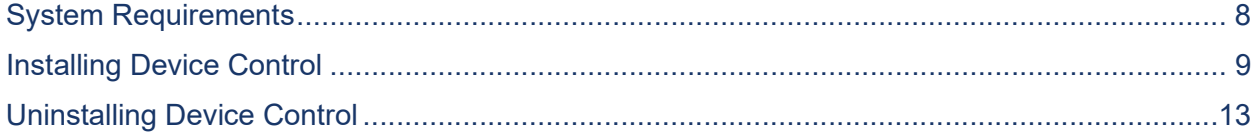

# System Requirements

In addition to a high-speed Internet connection, the following components are required for working with the application(s).

For the Mac:

- Administrator credentials
- USB port 2.0 or higher

For Apple:

- macOS [Mojave:10.14:](https://Mojave:10.14) Google Chrome  $\bullet$
- macOS Catalina 10.15: Google Chrome  $\bullet$

**NOTE:** The current version of Chrome and its two previous versions are supported.

The application does not support Apple® Boot Camp® or any virtualization software

The following scanners support this application's features.

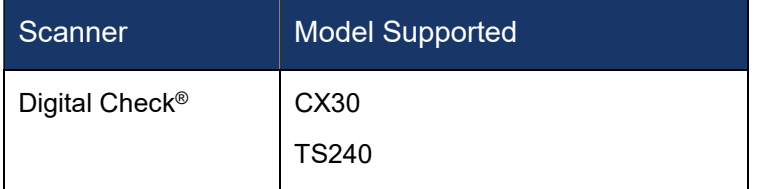

# Installing Device Control

 If you are accessing the application for the first time, you will need to install Device Control, a feature used to manage your scanner, before you can begin making deposits. During updates these steps will be the same. Your scanner can be connected at any point during the install.

- 1. Navigate to your financial institution's application and Login.
- 2. Select Transactions from the left main menu.

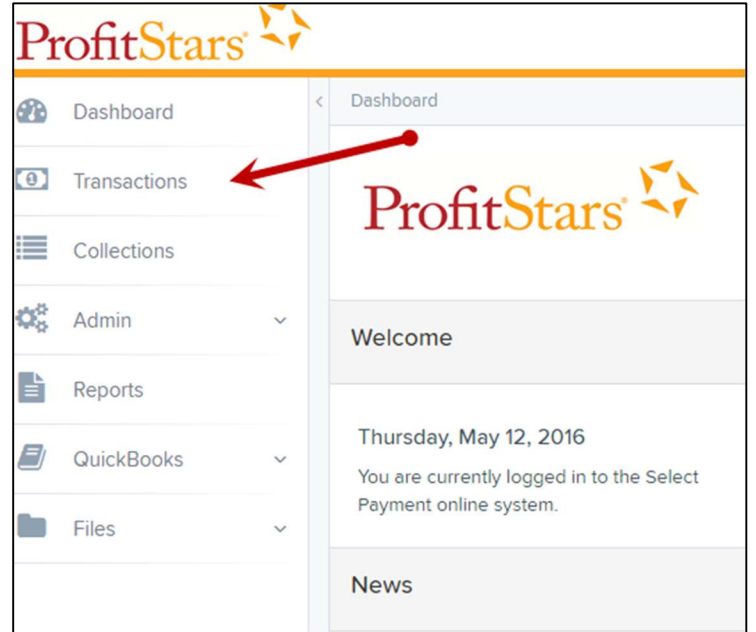

3. Under Check Processing, choose either Remote Deposit Complete or Remote Deposit Scan.

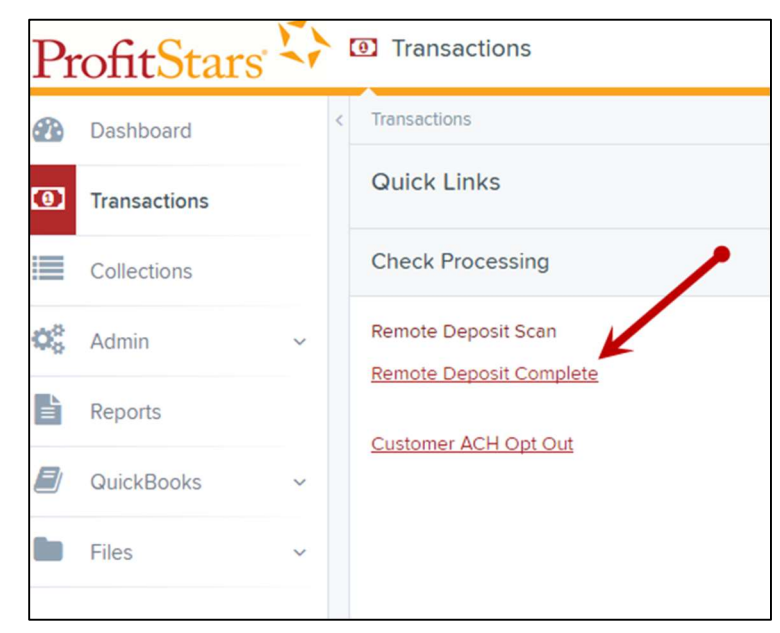

4.

NOTE: After clicking on Remote Deposit Complete, choose Create New Deposit. In the address bar. Depending on your pop-up settings you may see a Pop-up Blocked message. Click the red X and select Always allow pop-ups.

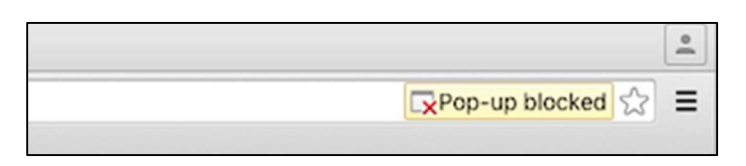

FIGURE 1 – POP-UP BLOCKED

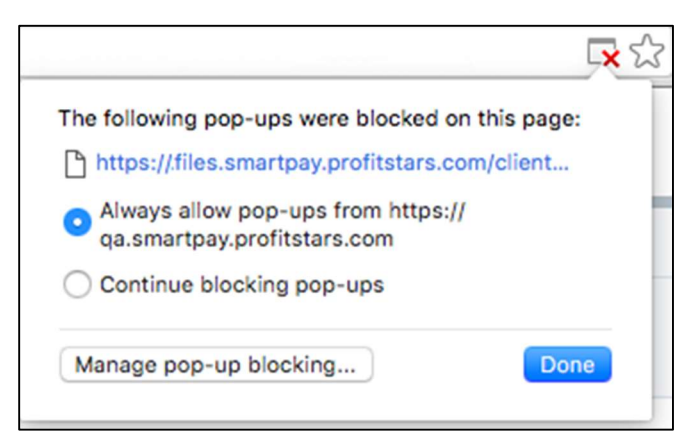

FIGURE 2 – ALWAYS ALLOW POP-UPS

5. The message below will appear. Click Keep.

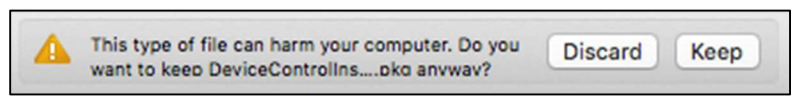

FIGURE 3 – WARNING MESSAGE

6. Click DeviceControllerInstaller....pkg in the bottom left hand corner to begin the install.

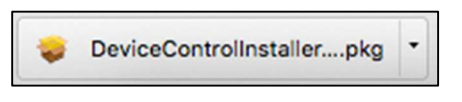

FIGURE 4 – DEVICE CONTROL

7. The Install Wizard tool appears. Select Continue.

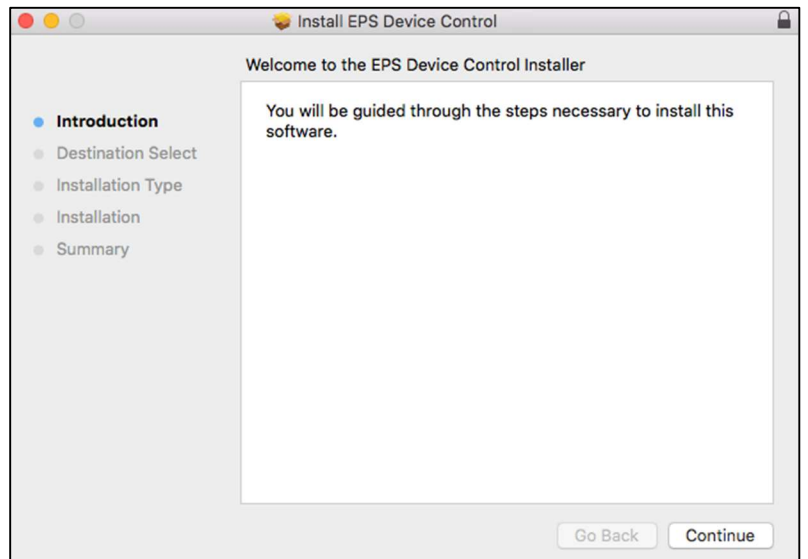

FIGURE 5 – INSTALL WIZARD

8. Click Install, as shown below.

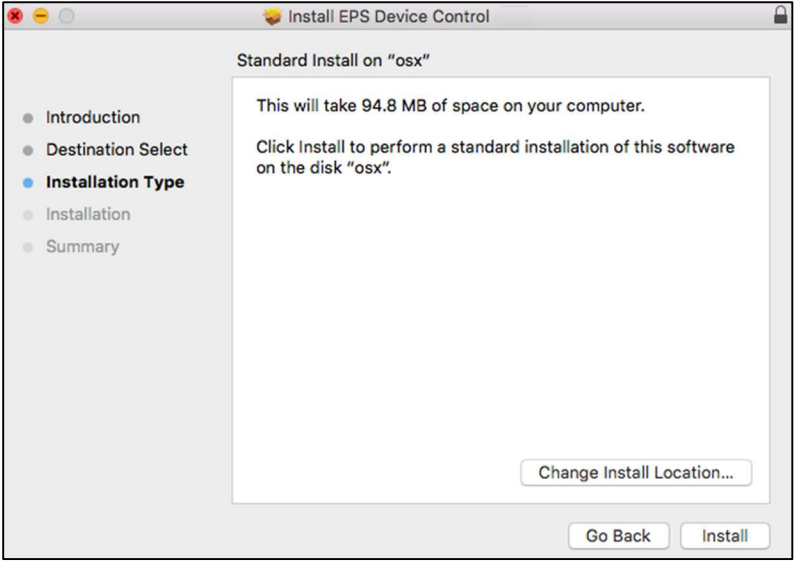

FIGURE 6 – INSTALLATION TYPE

 9. If the message below appears, enter the admin username and password for your PC and then click Install Software.

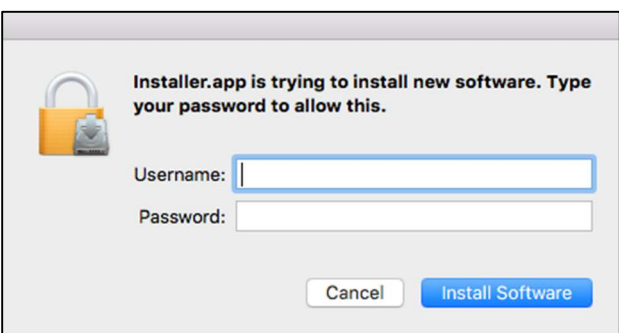

FIGURE 7 – ADMIN PROMPT

10. Click Complete on the Complete Device Control Setup window.

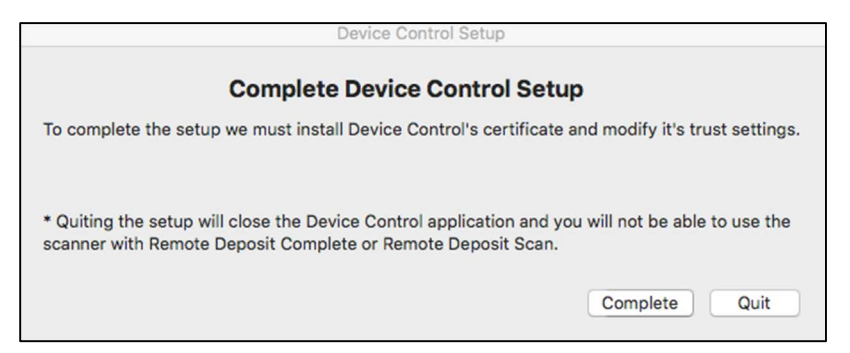

FIGURE 8 – DEVICE CONTROL SETUP

11. Enter your credentials.

# Uninstalling Device Control

- 1. Click Finder **...**
- 2. Select Go on the menu bar at the top of the screen.

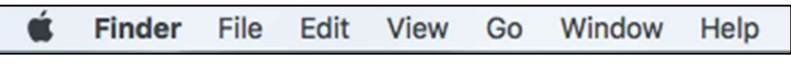

FIGURE 10 – MENU BAR

3. Choose Go to Folder..., as shown in the image below.

| Back                           | <b>HET</b>  |
|--------------------------------|-------------|
| Forward                        | #1          |
| Select Startup Disk on Desktop | ☆ 36↑       |
| <b>All My Files</b>            | <b>介出F</b>  |
| <b>N</b> Documents             | <b>介出口</b>  |
| <b>Desktop</b>                 | <b>介出</b>   |
| <b>O</b> Downloads             | <b>T</b> #L |
| <b>f</b> Home                  | <b>介出H</b>  |
| $\Box$ Computer                | 介出C         |
| <b>B</b> Network               | <b>介出K</b>  |
| △ iCloud Drive                 | ← 第1        |
| $A$ : Applications             | <b>介出A</b>  |
| <b>X</b> Utilities             | <b>介出U</b>  |
| <b>Recent Folders</b>          |             |
| Go to Folder                   | <b>介出G</b>  |
| Connect to Server              | ЖK          |

FIGURE 9 – GO MENU, WITH GO TO FOLDER OPTION

4. Type ~/Applications and then click Go.

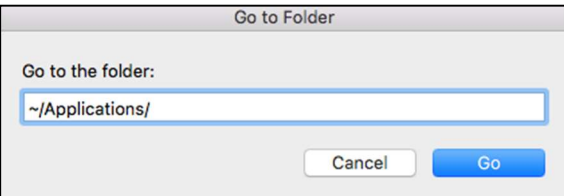

FIGURE 10 – GO TO FOLDER

5. Double-click EPS Device Control Uninstall.app to uninstall.

**NOTE:** The application windows should automatically disappear once the installation has finished.